# B.3 Case Studies Revisited - Outline

#### B.3.1 Rat Pup Take 2

Plan of Attack Model Selection Recap Exercise

B.3 Case Studies Revisited B.3.1 Rat Pup Take 2 1 / 18

Rat Pup Study

30 female rats received randomly assigned drug dose (control, low, or high). Birth weights of their pups are then compared.

<span id="page-0-0"></span>[2 level model:](#page-0-0) Level 1 is ratpup, level 2 is litter.

[Dependen](#page-0-0)t variable: rat pup birth weight

[F](#page-8-0)ixed effect covariates: sex, treatment, litter size, treatment \* sex [int](#page-8-0)eraction

Random effects: random intercept for each litter

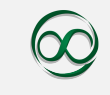

# Analysis Plan

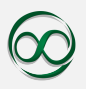

We will use a 'top-down' strategy.

- 1. Start with 'loaded mean structure' that includes as many fixed efffect covariates as possible. Here, treatment, sex, litter size, and treatment  $*$  sex interaction.
- 2. Choose structure for random effects. Here that means having random intercepts. Test whether or not we need to include random intercepts
- 3. Select covariance structure for residuals. Test same for all treatment groups vs. different for all 3 vs. one variance for control and a 2nd for treatment groups
- 4. Reduce the model by testing whether or not certain fixed-effects are needed. Here, test if we can drop sex term, and test to see if we can drop treatment term.

B.3 Case Studies Revisited B.3.1 Rat Pup Take 2 3 / 18

Loaded Mean Structure Model (Model 3.1)

Include all possible fixed effects, plus random intercepts. Model 3.1:

$$
\begin{aligned} \text{Weight}_{ij} &= \beta_0 + \beta_1 \times \text{High}_j + \beta_2 \times \text{Low}_j + \beta_3 \times \text{Female}_{ij} \\ &+ \beta_4 \times \text{Listz}e_j + \beta_5 \times \text{High}_j \times \text{Female}_{ij} \\ &+ \beta_6 \times \text{Low}_j \times \text{Female}_{ij} + u_j + \varepsilon_{ij} \\ u_j &\sim N(0, \sigma_{\text{litter}}^2) \\ \varepsilon_{ij} &\sim N(0, \sigma^2) \end{aligned}
$$

This model has 9 parameters.  $\beta_0$  through  $\beta_6$  are the first 7,  $\sigma^2$ ,  $\sigma_{\text{litter}}^2$  are the other 2.

Want to test if we need to include random intercepts. Compare with model with only fixed effect terms. Or equivalently,  $\sigma_{\text{litter}}^2 = 0$ 

# Model 3.1 Output

Our loaded means model 3.1 is represented in R as

```
> model3.1. fit \lt lme (weight \tilde{ } treatment + sex1 + litsize +
    treatment * sex1, random = ~1 | litter, ratpup, method = "REML")
> summary (model 3.1. fit)
Linear mixed-effects model fit by REML
 Data: ratpup
       AIC BIC logLik
  4 1 9. 1 0 4 3 4 5 2. 8 7 7 5 −200.5522
Random effects:
 Formula: ~1 | litter
        (Intercept) Residual
StdDev: 0.3106722 0.404337
Fixed effects: weight \tilde{ } treatment + sex1 + litsize + treatment * sex1
                        Value Std. Error DF t-value p-value
(Intercept) 8.323340 0.27333009 292 30.451605 0.0000
treatmentHigh -0.906057 0.19154238 23 -4.730320 0.0001treatmentLow -0.467040 0.15818328 23 -2.952521 0.0071AIC = -2 \times \text{logLik} + 2p where p = # of parameters
p = (AIC + 2 \times \text{logLik})/2 = 9
```
## Model 3.1 Output (cont).

We will first work on adjusting our random factors. But peeking at the fixed effects,

 $>$  anova (model 3.1. fit)

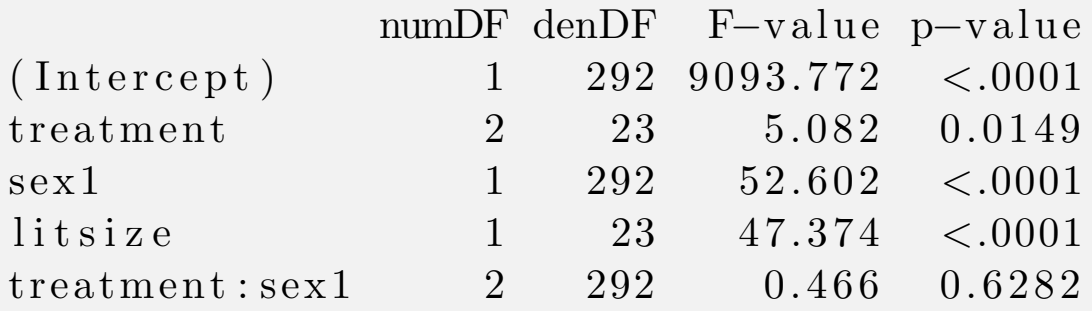

It looks like the treatment \* sex terms will end up being discarded in the end.

Note that these fixed effects have 7 'numerator degrees of freedom' for  $\beta_0$  through  $\beta_6$ .

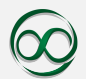

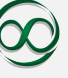

## Testing Hypothesis 3.1

Do we want random intercepts? Compare with a model with same fixed effects, no random intercept. Equivalently,  $\sigma_{\text{litter}}^2 = 0$ 

```
> model3.1a. fit \leq gls (weight \check{ } treatment + sex1 + litsize
     + treatment * sex1, data = ratpup)
> summary (model 3.1 a. fit)
Generalized least squares fit by REML
  Model: weight \tilde{ } treatment + sex1 + litsize + treatment * sex1
  Data: ratpup
       AIC BIC logLik
  506.5099 536.5305 -245.255> anova (model3.1. fit, model3.1a. fit)
              Model df aIC logLik Test L. Ratio p-value
model3.1. fit 1 9 419.1043 −200.5522
model3.1a.fit 2 8 506.5099 -245.2550 1 vs 2 89.40562 <.0001
```
By hand, use likelihood ratio test, with REML in both models because we are testing random effects.

LRT has 1 d.o.f. because different in models only is in  $\sigma_{li}^2$ litter Or:  $H_0$  ( $\sigma_{\text{litter}}^2 = 0$ ) has 8 parameters,  $H_1$  has 9 and  $9 - 8 = 1$ .

#### Adjustment for testing Variance  $= 0$

Because  $\sigma_{\text{litter}}^2$  cannot be negative, the test statistic doesn't have a  $\chi_1^2$  $\frac{2}{1}$  distribution, but rather is a 50-50 mixture of  $\chi_1^2$  $_1^2$  and 0.

Details are tricky, tl;dr: we need to divide p-value by 2.

Here,  $\lt$  0001/2 is still tiny, we still reject  $H_0$  and keep the random intercepts.

Suppose the likelihoods were interesting. E.g.,  $-200.55$  in alternative,  $-202.47$  in null, for a test stat of  $2[-200.55 - (-202.47)] = 3.84.$ 

That is the 95th percentile of a  $\chi_1^2$  $_1^2$  variable, normally making  $p = 0.05$ . Dividing by 2 gives  $p = 0.025$ .

This only happens 'on the boundary of our parameter space' i.e., for testing variance  $= 0$ .

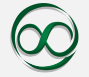

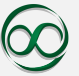

Choosing Residual Variance: Model 3.2A Next, want to choose variance structure for residuals. Want independent residuals, but let's test allowing residual variance to vary based on treatment  $>$  model3.2a. fit  $\leq$  lme (weight  $\tilde{ }$  treatment + sex1 + litsize  $+$  treatment \*sex1, random = ~1 | litter, ratpup, method = "REML", weights = varIdent (form =  $\tilde{t}$  | treatment))  $>$  summary (model 3.2 a. fit) Linear mixed-effects model fit by REML Random effects: Formula: ~1 | litter (Intercept) Residual StdDev: 0.3134846 0.5147948 Variance function: Structure: Different standard deviations per stratum Formula:  $\tilde{1}$  | treatment Parameter estimates: Control Low High 1. 0 0 0 0 0 0 0 0. 5 6 4 9 8 3 0 0. 6 3 9 4 3 8 3

#### Interpreting Residual Variance Output

What does that mean?

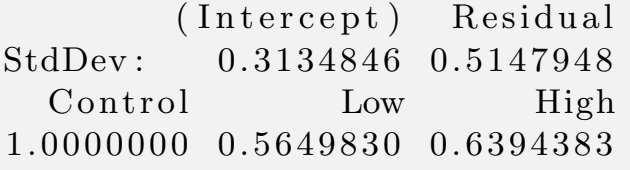

The intercept StdDev is the random intercept standard deviation. The factors under control, low, high are multipliers to scale residual standard deviation.

$$
\hat{\sigma}_{\text{litter}}^2 = 0.3135^2
$$
\n
$$
\hat{\sigma}_{\text{Control}}^2 = (0.5148 \cdot 1)^2
$$
\n
$$
\hat{\sigma}_{\text{Low}}^2 = (0.5148 \cdot 0.5649)^2 = 0.2908^2
$$
\n
$$
\hat{\sigma}_{\text{High}}^2 = (0.5148 \cdot 0.6394)^2 = 0.3292^2
$$

For comparison, Model 3.1 had  $\hat{\sigma}_{\text{litter}}^2 = 0.3107^2$  and  $\hat{\sigma}_{\text{2}}^2 = \hat{\sigma}_{\text{2}}^2 = \hat{\sigma}_{\text{2}}^2 = 0.4043^2$  $\hat{\sigma}_{\text{Control}}^2 = \hat{\sigma}_{\text{High}}^2 = \hat{\sigma}_{\text{Low}}^2 = \hat{\sigma}^2 = 0.4043^2$ 

B.3 Case Studies Revisited B.3.1 Rat Pup Take 2 10 / 18

## Testing Variance Structure

Should we use this more complicated variance structure?

Use LRT to compare our original loaded means model 3.1 with 3.2A in which the residual variance varied by treatment.

 $>$  anova (model3.1. fit, model3.2a. fit) Model df aIC logLik Test L. Ratio p-value model3 .1 . fit 1 9 419.1043 −200.5522 model3.2a fit 2 11 381.8847 -179.9423 1 vs 2 41.21964  $\leq$ .0001 *p*-value is small, so we reject  $H_0$  (model 3.1) in favor of the more complicated model. We don't divide the p-value by 2 because we aren't testing  $\sigma^2 = 0$ .

LRT has 2 dof:  $\sigma^2$  is being replaced by 3 variance parameters, for an increase of 2 parameters.

```
B.3 Case Studies Revisited B.3.1 Rat Pup Take 2 11 / 18
```
## Grouping Low and High Variances

In Model 3.2A,  $\hat{\sigma}_{\text{High}}^2 \approx \hat{\sigma}_{\text{L}}^2$ <br>Can we have just 2 regidue Low Can we have just 2 residual variances instead of 3?  $\widehat{\sigma}_{\text{Control}}^2$  and  $\widehat{\sigma}_{\text{High}\text{ / Low}}^2$ ?

 $>$  ratpup\$trtgrp [treatment =="Control"]  $<-1$  $>$  ratpup\$trtgrp [treatment =="Low" | treatment =="High" |  $<-2$ > ratpup pup id weight sex litter litsize treatment sex1 trtgrp 1 1 6.60 Male 1 12 Control 0 1  $2$  2 7.40 Male 1 12 Control 0 1 256 256 5.97 Female 20 16 Low 1 2 257 257 6.11 Female 20 16 Low 1 2 258 258 5.09 Male 21 14 High 0 2 259 259 5.57 Male 21 14 High 0 2  $>$  model3.2b. fit  $\lt\sim$  lme (weight  $\tilde{\text{ }}$  treatment + sex1 + litsize  $+$  treatment\*sex1, random = ~1 | litter, ratpup, method = "REML", weights = varIdent (form =  $\tilde{ }1$  | trtgrp))

#### Testing Variance Structures

Model 3.1 had 1 residual variance parameter Model 3.2A had 3, one per treatment group Model 3.2B has 2, control and high/low  $>$  anova (model3.2a. fit, model3.2b. fit) Model df aIC logLik Test L. Ratio p-value model3.2a.fit 1 11 381.8847 −179.9423 model3.2b . fit 2 10 381.0807 -180.5404 1 vs 2 1.196053 0.2741 The p-value is large, so we prefer the simpler model 3.2B (with 2 variances)  $>$  anova (model3.1. fit, model3.2b. fit) Model df aIC ogLik Test L Ratio p-value model3 .1 . fit 1 9 419.1043 −200.5522 model3.2b fit 2 10 381.0807 -180.5404 1 vs 2 40.02358 <.0001 The p-value is small, so we prefer the more complicated model 3.2B. In neither case did we divide p-values by 2 because we aren't testing  $\sigma^2 = 0$  but rather  $\sigma_1^2 = \sigma_2^2$  $\frac{2}{2}$ . B.3 Case Studies Revisited B.3.1 Rat Pup Take 2 13 / 18

# Testing Fixed Effects

We have chosen our random effect and variance structure.

Next, we choose what fixed effects to keep. One way to do so is with F-tests from the R output.

 $>$  anova (model 3.2b. fit)

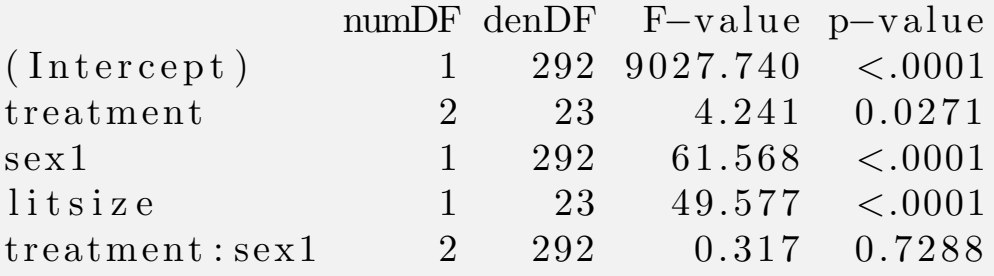

The treatment  $*$  sex terms are not significant so we can omit them.

The treatment term is less clear. One approach would be to do a likelihood ratio test to see if we want to include it

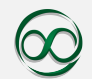

# LRT for fixed effect

A LRT for a fixed effect requires comparing two ML models.

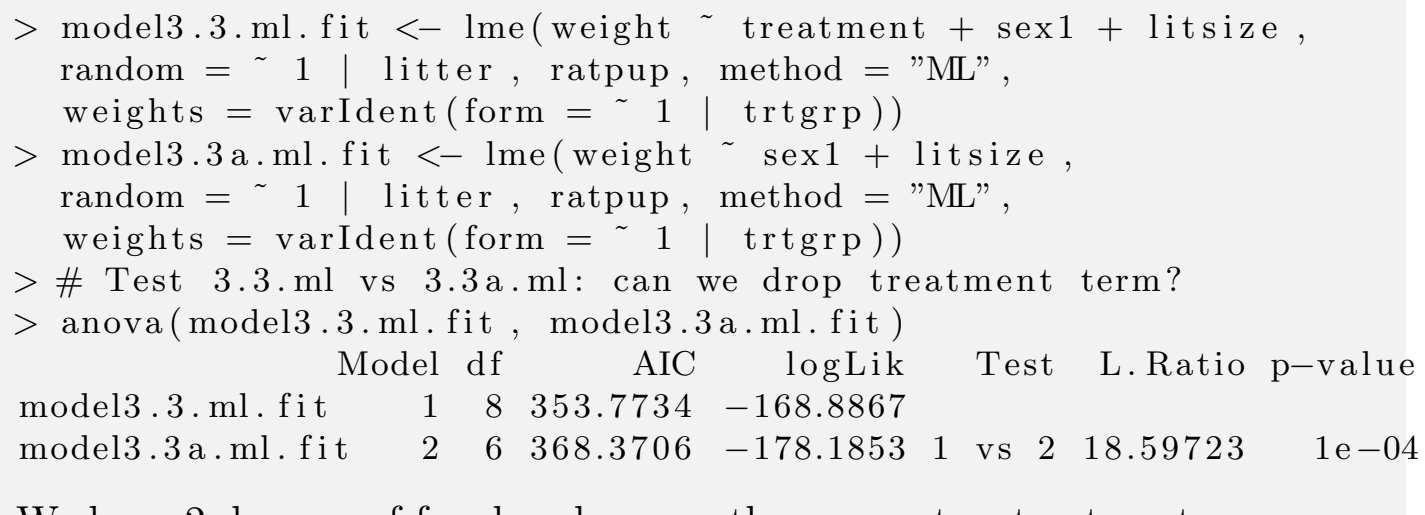

We have 2 degrees of freedom because there were two treatment indicator variables (for low and high dose). Equivalently, there were  $(3-1) = 2$  treatment classes. The p-value is small, so we keep the more complicated model with the treatment effects.

(We probably would anyways, since treatment effects are the point of the study)

# Final Model

For our final model, we thus want to keep the treatment term. We want to fit with REML to get unbiased variance estimators.

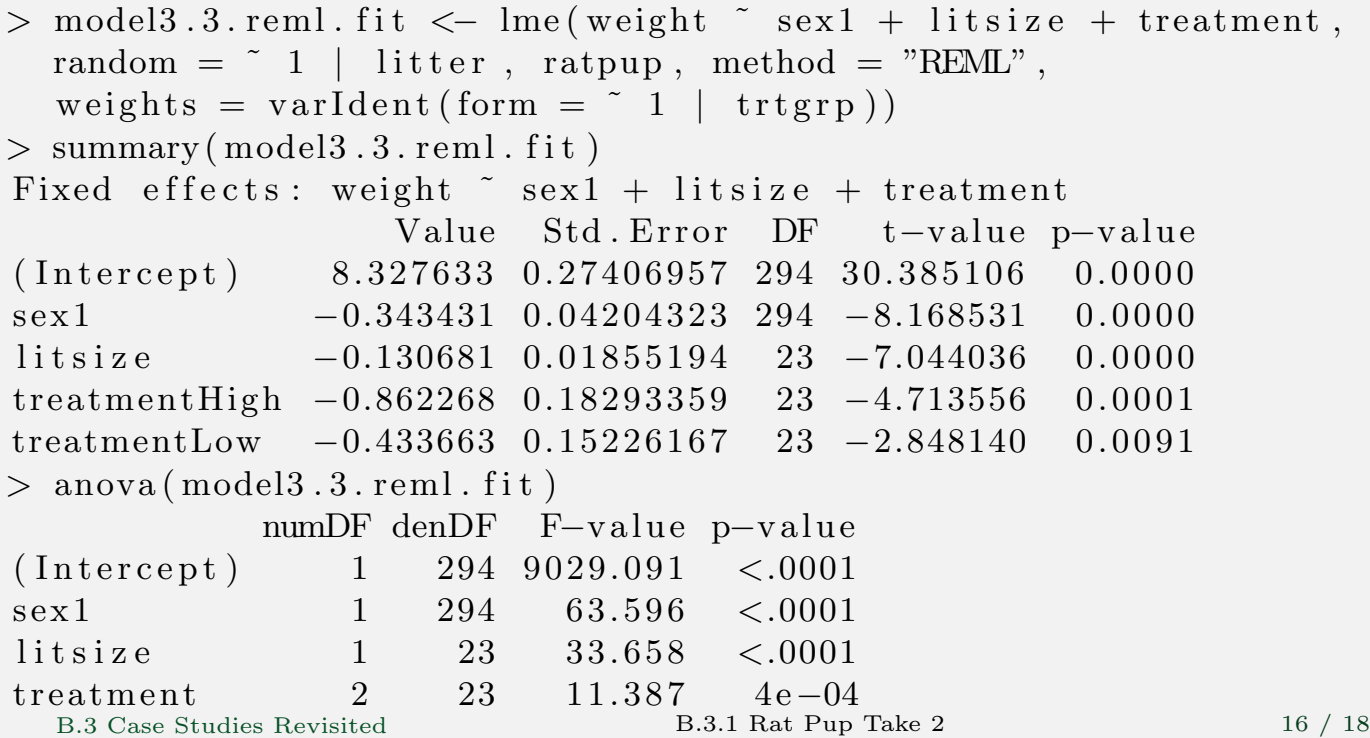

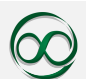

# Recap

- 1. We started with Model 3.1 with all fixed effects, random intercepts, common residual variance.
- 2. Using LRT, rejected Model 3.1A:  $\sigma_{\text{litter}}^2 = 0$ , kept random intercept. Divided *p*-value by 2 because testing a variance  $= 0$ .
- 3. Using LRTs, selected 3.2B with  $\sigma_{\text{High}}^2 = \sigma_{\text{Low}}^2$ . Didn't have to divide p-value by 2 because testing  $\tilde{2}$  variances equaling each other, not 0.
- 4. Using F-test on 3.2B, chose to drop sex \* treatment interaction term.
- 5. All of those tests so far used REML estimation
- 6. Tested significance of treatment term in Model 3.3. Used LRT with ML estimation because testing for fixed effect.
- 7. Re-ran Model 3.3 with REML estimation to get unbiased variance estimators

B.3 Case Studies Revisited B.3.1 Rat Pup Take 2 17 / 18

# Exercise

<span id="page-8-0"></span>You wish to decide between having a single variance for all residuals versus a variance structure that varies between 3 different classes. To do so, you wish to perform a likelihood ratio test. Given the following loglikelihoods under both REML and ML estimation, what is the outcome of the test at 5% and 2.5% significance levels?

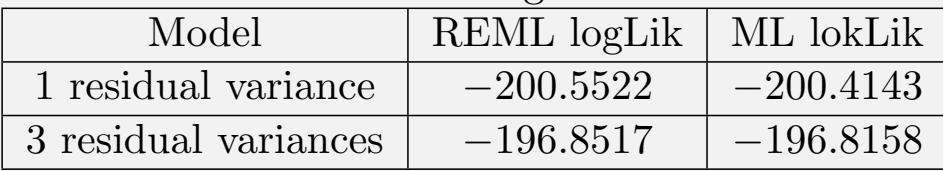

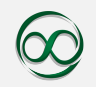

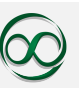

# Exercise

You wish to decide between having a single variance for all residuals versus a variance structure that varies between 3 different classes. To do so, you wish to perform a likelihood ratio test. Given the following loglikelihoods under both REML and ML estimation, what is the outcome of the test at 5% and 2.5% significance levels?

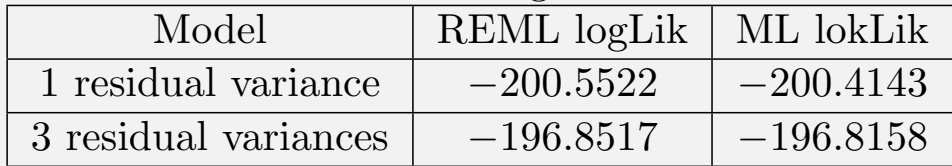

We are testing variances, not fixed effects, so want the REML numbers. We have  $3 - 1 = 2$  degrees of freedom.

Don't have to divide *p*-value by 2 because aren't testing variance at 0. The simpler, 1 variance model is the null.

 $T = 2[(-196.8517) - (-200.5522)] = 7.401 > 7.38$ 

That exceeds the 5% and 2.5% significance level critical values, so we reject the null and use the more complicated 3 variance model.

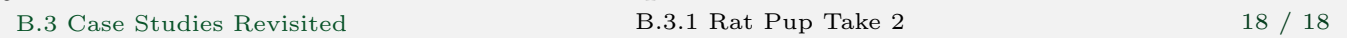